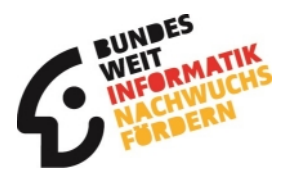

# **Checkliste für die 3. Runde des Jugendwettbewerbs Informatik**

## **Voraussetzung:**

Die Teilnahme an der 1. und 2. Runde und das Erreichen einer Mindestpunktzahl ist die Voraussetzung für die Teilnahme an der 3. Runde.

□ Du hast nicht an den ersten beiden Runden des Jugendwettbewerbs teilgenommen?

Dann kannst du die gleichen Aufgaben trotzdem immer noch im Rahmen des Bundeswettbewerbs Informatik bearbeiten! Hier findest du Informationen zum Bundeswettbewerb Informatik: <https://bwinf.de/bundeswettbewerb/>

 Du hast an den ersten beiden Runden des Jugendwettbewerbs teilgenommen und dich für die 3. Runde qualifiziert.

Dann kannst du mit der Vorbereitung für die 3. Runde beginnen. Ab dem 1. September veröffentlichen wir die Aufgaben für die 3. Runde.

# **Vorbereitung:**

In der 3. Runde des Jugendwettbewerbs kannst du die Aufgaben in einer freien Programmierumgebung deiner Wahl programmieren.

□ Du kennst Blockly

Wenn du an den ersten beiden Runden des Jugendwettbewerbs teilgenommen hast, beherrschst du bereits Blockly, die bausteinorientierte Programmiersprache, die im Jugendwettbewerb verwendet wird. Du bist mit den grundlegenden Programmiertechniken vertraut. Mit Blockly kannst du auch an der 3. Runde teilnehmen. Nutze die Text-IO-Umgebung, um dein Programm zu schreiben und auszuführen. Die freie Blockly-Umgebung findest du hier: [https://blockly.bwinf.de/eingabe\\_ausgabe/](https://blockly.bwinf.de/eingabe_ausgabe/)

Du kennst eine andere Programmiersprache

Du kannst die Aufgaben in jeder Programmiersprachen deiner Wahl bearbeiten. Z.B. Python oder Java.

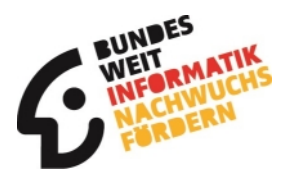

□ Du willst eine neue Programmiersprache lernen?

Dann schau dir unseren Python-Programmierkurs an: [https://cscircles.cemc.uwaterloo.ca/de.](https://cscircles.cemc.uwaterloo.ca/de) Hier kannst du Schritt für Schritt die Programmiersprache Python lernen. Damit du deinen Fortschritt speichern kannst, solltest du dir ein Benutzerkonto anlegen. Dort gibt es auch die Möglichkeit einen Guru anzulegen. Deinem Guru kannst du jederzeit Fragen stellen. Wir haben einen speziellen girls@BWINF-Guru eingerichtet. Um diesen Guru auszuwählen, musst du in deinem "Profil" unter "Benutzername deines Gurus" girls@BWINF eintragen.

Um die Aufgaben der 3. Runde zu bearbeiten, sind einige grundlegende Programmiertechniken wichtig.

□ Du bist mit Wiederholungen vertraut

Falls du das Thema "Wiederholen" noch mal üben möchtest, schau dir unsere Trainingsaufgaben an: <https://jwinf.de/contest/35>

 $\square$  Du bist mit bedingten Anweisungen vertraut

Falls du das Thema "bedingte Anweisungen" noch mal üben möchtest, schau dir unsere Trainingsaufgaben an: <https://jwinf.de/contest/31>

 $\square$  Du kennst verschiedene Datentypen (z.B. Listen)

Falls du das Thema "Listen" noch mal üben möchtest, schau dir unsere Trainingsaufgaben an: <https://jwinf.de/contest/32>

Du kennst zweidimensionale Datenstrukturen

In der Aufgabe "Kacheln" der 3. Runde des 3. Jugendwettbewerbs Informatik (hier findest du das Aufgabenblatt: <https://bwinf.de/fileadmin/bundeswettbewerb/38/BwInf38-Aufgabenblatt.pdf>), muss eine zweidimensionale Datenstruktur verwendet werden. Du kannst dir dazu auch Beispiellösungen ansehen. Gehe dazu auf <https://bwinf.de/girls/> und wähle den Punkt Beispiellösungen aus.

 $\square$  Du weißt, was Funktionen sind

Falls du das Thema "Funktionen" noch mal üben möchtest, schau dir unsere Trainingsaufgaben an: <https://jwinf.de/contest/5>

 Du kannst Zeichenketten (Buchstaben, Wörter, Zahlen) einlesen, ausgeben, neu zusammensetzen und damit Berechnungen anstellen

Falls du das Thema "Ein/Ausgabe" noch mal üben möchtest, schau dir unsere Trainingsaufgaben an: <https://jwinf.de/contest/3>.

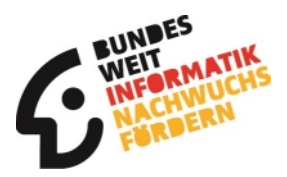

# **Bearbeitung:**

Für die Teilnahme an der 3. Runde des Jugendwettbewerbs müssen beide "Junioraufgaben" des Bundeswettbewerbs bearbeitet werden. Du kannst dir die Aufgaben der letzten Jahre hier ansehen: <https://bwinf.de/bundeswettbewerb/aufgabenarchiv/>

Du hast die beiden Aufgaben programmiert

Wenn du in der 3. Runde erfolgreich sein möchtest, musst du deine Programme dokumentieren. Die Dokumentation hilft den Bewertern, deine Idee und dein Programm zu verstehen. Außerdem ist die Dokumentation ein wichtiger Bestandteil im späteren Arbeitsleben eines Software-Entwicklers und Informatikers. Wir haben für dich ein paar Lösungen aus den letzten Jahren zusammengestellt. An diesen kannst du dich orientieren. Gehe dazu auf <https://bwinf.de/girls/> und wähle den Punkt Beispiellösungen aus.

Deine Dokumentation enthält deine Lösungsidee

Die Lösungsidee ist der wichtigste Teil deiner Dokumentation und sollte deinen Algorithmus beschreiben – unabhängig von dem Programm und von der Programmiersprache.

Deine Dokumentation erläutert die Umsetzung der Idee in ein Programm

Hier beschreibst du, wie du deine Idee in ein Programm umgesetzt hast. Du solltest beschreiben, welche Programmierkonzepte du verwendet hast.

□ Deine Dokumentation zeigt an mehreren Beispielen, dass dein Programm tut, was es soll Die Beispiele sollen insbesondere zeigen, dass dein Programm auch bei schweren Eingaben keine

Fehler macht.

Deine Dokumentation enthält nur die wichtigsten Teile des Quelltextes

Du solltest den Kern deines Quelltextes, des in der Lösungsidee beschriebenen Algorithmus, mit in die Dokumentation aufnehmen. Allerdings soll nicht dein gesamter Quelltext in der Dokumentation aufgeführt sein.

## **Teilnahme am Bundeswettbewerb**

Die Bearbeitung der Junioraufgaben hat dir Spaß gemacht

Wenn du nur noch eine weitere Aufgabe vom Aufgabenblatt des Bundeswettbewerbs bearbeitest, kannst du deine Lösung auch beim Bundeswettbewerb Informatik einreichen. Eine erfolgreiche Teilnahme an der 1. Runde des Bundeswettbewerbs ermöglicht dir die Teilnahme an spannenden

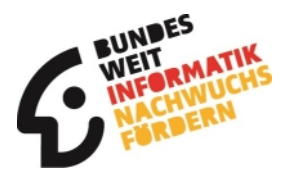

Informatik-Workshops. Dort lernst du andere Teilnehmerinnen und Teilnehmer des Bundeswettbewerbs Informatik kennen und erhältst wertvolle Tipps für die Teilnahme an unseren Wettbewerben

## **Einsendung:**

Du hast einen BWINF-Account

Um deine Lösung hochladen zu können, benötigst du einen BWINF-Account. Falls du noch keinen BWINF-Account hast, findest du hier eine Beschreibung: [https://bwinf.de/fileadmin/jugendwettbewerb/2020/Jugendwettbewerb\\_Registrierung\\_Runde\\_3.pdf](https://bwinf.de/fileadmin/jugendwettbewerb/2020/Jugendwettbewerb_Registrierung_Runde_3.pdf)

Deine Einsendung enthält für alle bearbeiteten Aufgaben je eine PDF-Datei zur Dokumentation.

 Deine Einsendung enthält für alle bearbeiteten Aufgaben einen Ordner mit den Quelltexten und ggf. dem ausführbaren Programm und anderen zur Erstellung notwendigen Dateien.

□ Deine Einsendung ist als ZIP-Archiv gepackt.

□ Deine Einsendung ist auf der BWINF-Einsendeseite ([https://login.bwinf.de/\)](https://login.bwinf.de/) hochgeladen.